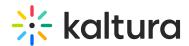

## Can I Choose a Starting Frame for a YouTube Video on My Playlist?

Last Modified on 05/28/2020 10:54 am ID7

As an Instructor, you can prepare "start times" for videos in your playlist.

The frame at which you pause a YouTube video is the same frame that will begin playing once you return to that video. This enables an Instructor to set up his/her playlist before class; pausing the video at the specific frame that he/she wants the video to start playing when students access it.